# **TPELECi SIMULATEUR ÉLECTRIQUE OUTIL DE FORMATION ET D'APPRENTISSAGE**

#### **Janine GAUCHE**

Que l'étude de l'électricité commence (collège, auto-formation ) ou qu'elle se fasse de façon plus approfondie (2de, 1re), elle confronte les élèves à un certain nombre de difficultés et de problèmes. La simulation peut apporter une aide concrète et efficace.

Après avoir décrit le logiciel, nous montrerons **les rôles** qu'il peut jouer tant pour l'enseignant que pour l'apprenant. L'inventaire des possibilités d'utilisation sera ensuite complété par des **suggestions d'intégration pédagogique** en initiation, en approfondissement, dans une auto-formation ou dans un enseignement à distance.

TPELEC permet de simuler des circuits électriques. Les lois physiques les régissant sont programmées et tiennent compte des caractéristiques des composants, **caractéristiques modifiables par l'apprenant** :

- choix de la résistance d'un récepteur,
- choix des calibres des voltmètres et ampèremètres,
- choix de la tension du générateur.

Les circuits sont de deux sortes :

- ceux **proposés par le programme** à fin de représentation, d'exemple, d'illustration. Les valeurs des composants fixées par les auteurs sont modifiables,
- ceux **créés par l'apprenant** pour la prise en main, l'expérimentation, l'application. Ils sont composés avec des éléments choisis dans un coffret (simulation du matériel mis à disposition au laboratoire).

Un circuit étant proposé ou librement créé, il peut être manipulé avec les interrupteurs. Le programme détermine l'état électrique,

-

**visualise la propagation des potentiels**, affiche éventuellement le **résultat des mesures** (intensité, tension). A tout moment le circuit ouvert peut être enregistré sur disquette pour une utilisation différée (élève, enseignant).

Le logiciel est constitué de 7 chapitres :

- \* A symbolisme et dessins,
- \* B découverte des circuits de base,
- \* C création des circuits personnalisés,
- \* D découverte des mesures de tensions,
- \* E découverte des mesure d'intensité,
- \* F création de circuits personnalisés,
- \* G exercices sur les tensions et les intensités.

Chaque chapitre comprend des **présentations suivies de travaux pratiques, application**. La possibilité de **libre parcours** permet l'évolution personnelle de l'utilisateur : l'apprenant, grâce à des menus déroulants, peut se déplacer à sa guise. Lors de la création de circuits, il peut revenir à une leçon mal comprise puis reprendre son montage (mémorisation suivie de restitution).

L'enseignant garde cependant **sa liberté pédagogique** et peut **individualiser davantage son enseignement** : conseil de différents parcours selon les élèves concernés. Il peut également créer au préalable différents circuits et les proposer en application.

Tout ceci nous conduit aux rôles que peut jouer le logiciel. C'est un **auxiliaire pédagogique** qui permet de **personnaliser les activités des élèves** : libre parcours, création de circuits variés. Il contribue à **développer la motivation des apprenants** et ce de plusieurs façons :

- par son aspect **ludique, créateur**, avec la possibilité d'une concrétisation "moderne" immédiate grâce à l'impression des circuits,
- par le **droit à l'erreur** offert : une fausse manipulation n'aura pas de conséquence trop fâcheuse, petit message et indisponibilité du matériel détérioré.

De plus, le logiciel assure un **certain suivi pédagogique** : affectation de scores (chapitres A et G), enregistrement des aides.

TPELEC est aussi un **auxiliaire didactique** :

comme outil d'entraînement et d'appropriation :

- auto-apprentissage du symbolisme et de la schématisation,
- résolution d'exercices, autoévaluation.

comme intermédiaire privilégié entre le concret et l'abstrait :

- préparation à l'expérimentation,
- illustration des cours : visualisation de la propagation des potentiels si difficile à faire réaliser.

### **INTÉGRATION DE TPELEC DANS UNE INITIATION À L'ÉLECTRICITÉ**

#### **A - Première progression**

#### *Première séance :* laboratoire et simulation

On présente aux élèves tout le matériel nécessaire à la réalisation d'un circuit simple : pile, fils, interrupteur, lampe . Ils font leur montage. Il faut alors schématiser, identifier les symboles et **y rattacher la fonction**. On propose de travailler avec TPELEC, option A symbolisme et dessins. Le logiciel montre à l'élève les différents symboles et l'apprenant découvre leurs fonctions en les pointant à l'écran. Il peut alors **librement créer son schéma en sélectionnant parmi les symboles disponibles**. Cet aspect création libre transforme cet exercice d'acquisition du symbolisme souvent fastidieuse en lui donnant **un certain caractère ludique**. La possibilité de sortir le **schéma sur imprimante** se révèle très motivante. La séance peut être complétée par les exercices qui proposent d'établir la correspondance nom -> symbole puis rôle -> symbole. Il serait intéressant pour cette dernière partie de laisser le **logiciel en libre-service**.

#### *Deuxième séance :* Découverte des montages de base

Utilisation de la simulation. Différents circuits série et parallèle sont montrés : l'élève pourra manipuler les interrupteurs et noter :

- la propagation des potentiels qui ne peut autrement être montrée de façon simple,
- la puissance dissipée dans les lampes (affichages différents selon la tension reçue).

### *Troisième séance :* Travail au laboratoire

On fournit un "coffret électrique" : piles, fils, lampes, interrupteurs et on demande de réaliser différents circuits :

- 2 lampes en série,
- 2 lampes en parallèle. A titre d'exercice, on demande de prévoir des montages avec un matériel précisé : ils seront testés avec TPELEC en libre-service ou au cours d'une séance de travaux dirigés (option C Création de circuits personnalisés).

#### *Quatrième séance :*

#### *1 - Découverte des mesures de tension*

La simulation sera d'abord utilisée afin de montrer les bons montages, de travailler sur les calibres et d'éviter les destructions au laboratoire.

Des montages sont présentés. L'élève peut faire des lectures en manipulant les interrupteurs. Les affichages sont différents selon l'adéquation ou l'inadéquation du calibre. L'élève peut modifier :

- les caractéristiques du générateur et des récepteurs,
- le calibre des voltmètres.

### *2 - Travail en laboratoire réalisation des montages*

Pour l'intensité, une progression similaire est possible.

### *Séance d'évaluation des acquis*

TPELEC permet une création de circuits avec appareils de mesure. Plusieurs "coffrets" sont disponibles. On peut changer les caractéristiques des appareils (R, calibres, fem,...).

Deux possibilités sont offertes à l'enseignant :

- \* il peut laisser l'élève travailler librement en lui fixant seulement des objectifs.
- \* il peut créer préalablement des exercices avec TPELEC, les mémoriser puis les proposer.

Dans les deux cas, l'interrogation est intéractive : aspect simulation du fonctionnement du circuit.

### **B - Deuxième progression possible**

Janine GAUCHE LE BULLETIN DE L'EPI - la première séance est conservée,

- on inverse les séances 2 et 3 :

La présentation des types de circuits se fait en travaux pratiques.

L'utilisation de TPELEC vient ensuite en complément, approfondissement : libre création de circuits plus variés, plus complexes.

- séance 4, inversion des 2 parties, le rôle de la simulation est alors le même que précédemment.
- mêmes remarques pour l'étude de l'intensité.
- l'évaluation des acquis se fait selon les mêmes stratégies.

## **INTÉGRATION DE TPELEC À UN NIVEAU D'APPROFONDISSEMENT (CLASSES DE 2de ET DE 1re)**

# *Première séance :* simulation

Il s'agit de rappeler certaines connaissances de base tant sur le plan du symbolisme que des règles simples relatives aux montages. La simulation va en offrir les moyens tout en permettant de "dépayser" un peu l'apprenant afin de solliciter curiosité, attention et intérêt.

On peut lui proposer :

- une révision rapide des symboles et du rôle de chaque appareil (option A)
- une remise en mémoire des circuits de base par une consultation de l'option B (2 récepteurs branchés en parallèle, 3 récepteurs branchés en série)
- une concrétisation motivante de ses connaissances par la création de circuits personnalisés (option C) avec sortie sur imprimante ou mémorisation sur disquette pour utilisation différée.

# *Deuxième séance :* travail au laboratoire

- réalisation des différents circuits ; introduction des appareils de mesure de tension et d'intensité.

Pour ceux qui rencontrent des difficultés : mauvais branchement, mauvais choix de calibre, on prévoit une mise en libre-service de TPELEC (option D et E).

*Troisième séance :* application du travail fait en laboratoire

Avec TPELEC, création de circuits avec appareils de mesure (option F), réalisation de circuits variés, proposition de circuits préalablement créés par le professeur, manipulation diverses avec modification :

- des caractéristiques : résistance, fem.
- des calibres.

*Quatrième et cinquième séances :* Recherche des lois relatives à l'intensité et à la tension :

**-** deux progressions sont envisageables selon que l'on commence par la simulation et que l'on continue au laboratoire ou inversement.

*Sixième séance :* application, approfondissement, évaluation

Exercices sur les tensions et les intensités (option G) de niveaux variés, certains demandant une bonne compréhension des phénomènes et des lois. Les scores des réponses sont cumulés et peuvent être consultés ou imprimés : aide à l'évaluation ou à l'autoévaluation. Avec comme objectif, l'application ou la remédiation ; l'enseignant peut créer à volonté des exercices, les individualiser.

### **EXEMPLES D'UTILISATION DANS DES FORMATIONS NE POUVANT INCLURE LE TRAVAIL AU LABORATOIRE**

### **\* Autoformation des adultes**

TPELEC est un outil efficace d'initiation à l'électricité et d'étude de certaines lois. L'apprenant peut progresser à sa guise dans cette étude en choisissant le chapitre puis la leçon, mais il peut également suivre la progression incluse dans la structuration en chapitres 1, 2, et leçons 1, 2...

Il peut s'entraîner à volonté grâce à la création et à l'utilisation de ses circuits simulés ou grâce aux exercices proposés. L'absence de travaux réguliers au laboratoire peut être en partie palliée grâce à la simulation interactive permise par TPELEC.

**\* Enseignement à distance** : l'impossibilité d'accès à un laboratoire se retrouve ici. TPELEC peut être inclus avec profit dans un enseignement à distance afin de simuler et de visualiser certains phénomènes. On peut concevoir au moins 2 stratégies :

\* son utilisation est programmée selon **un objectif ponctuel** :

- être capable de schématiser un circuit (option A),
- être capable de distinguer un circuit parallèle d'un circuit en série (option B),
- être capable de mesurer une tension (option D).

\* l'utilisation est laissée au **libre choix de l'apprenant** qui s'autoévalue ensuite, soit grâce aux exercices déjà disponibles (option G), soit grâce à des exercices préalablement créés par son "tuteur".

Dans ces exemples de formation sans **possibilités de travaux pratiques**, la simulation interactive permise par TPELEC constitue un apport indispensable. Lorsque **l'accès au laboratoire est possible**, cette simulation n'est **nullement destinée à remplacer l'expérimentation**, non-sens scientifique, mais elle **permet de l'enrichir et de la compléter**.

> Janine GAUCHE Lycée André Argouges Rue Léon jouhaux 38029 Grenoble Cedex

# **ANNEXE**

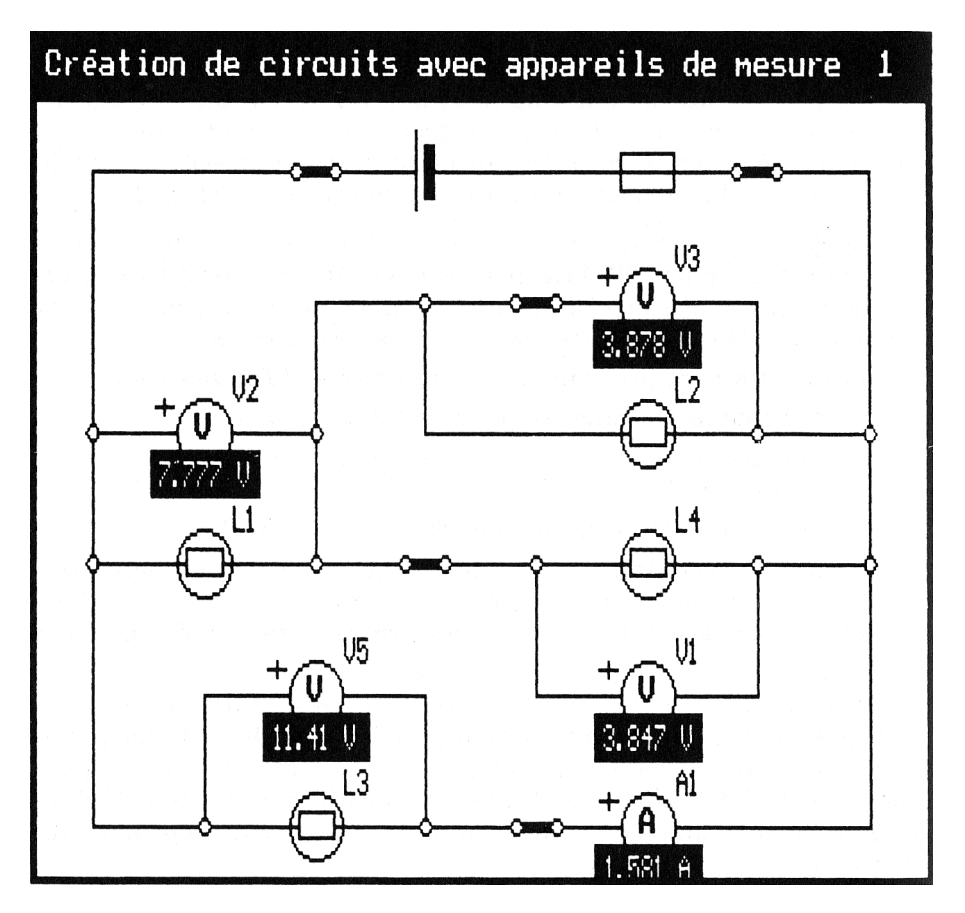